**Escuela de Educación Técnico Profesional N° 602 "Gral. San Martín"**

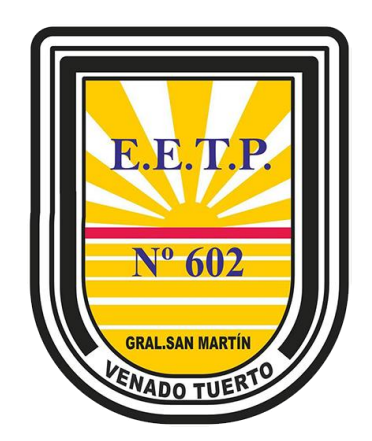

**Unidad Curricular:** Física. 3º "B" Electrónica. **Ubicación en el Diseño Curricular:** Tercer año (Ciclo Superior) **Campo de Formación:** Formación Técnico Específica **Carga horaria semanal:** <sup>4</sup> hs Cátedra **Régimen de cursado:** anual (5 Unidades) **Ciclo lectivo:** <sup>2020</sup> **Docente a cargo: Aranda Gustavo Correo electrónico: gustavoar246@gmail.com**

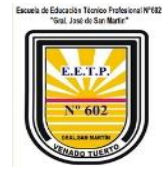

## **Fisica 3ro A**

# Índice de contenido

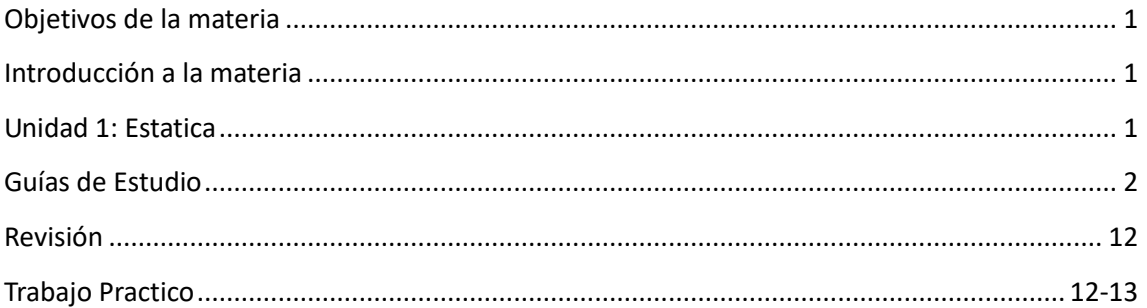

# Perfil profesional del Docentes

Ing. Civil Gustavo A. Aranda

# <span id="page-1-0"></span>Objetivos de la materia

Llegar al alumno con los conocimientos específicos de la ciencia Física, los cuales interpreta los acontecimientos de la naturaleza para ser analizados, entenderlos y poder desarrollar tecnologías en beneficio de la sociedad.

# <span id="page-1-1"></span>Introducción a la materia

Para iniciar nuestro camino en la Física, vamos a definir y explicar algunos conceptos esenciales que ayudarán a que entendamos las nociones básicas de Física.

# <span id="page-1-2"></span>Unidad 1: Estática.

Objeto y método de la Física. Fuerzas. Concepto, magnitud vectorial. Fuerzas a distancia, fuerzas de contacto. Sistemas de fuerzas: colineales, concurrentes, paralelas. Resultante. Equilibrante. Máquinas simples: palanca, aparejo, torno, plano inclinado.

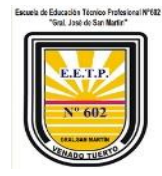

### **Tipos de magnitudes**

Una **magnitud física** es cualquier propiedad física susceptible de ser medida. Ejemplos: el tiempo (t), la velocidad ( $\vec{v}$  ), la masa (m), la temperatura (T), el campo eléctrico ( $E$ ).

Las magnitudes físicas se pueden clasificar en:

## **Magnitudes escalares**

Las magnitudes escalares son aquéllas que quedan completamente determinadas mediante el conocimiento de su valor expresado mediante una cantidad (un número real) seguida de una unidad (a excepción de las adimensionales). Así, por ejemplo, si decimos que la masa de un objeto es 3 kg, hemos aportado toda la información necesaria.

## **Magnitudes vectoriales**

Las magnitudes vectoriales son aquéllas que no quedan completamente determinadas por su valor (cantidad y unidad), sino que requieren además el conocimiento de la dirección y el sentido de su actuación y su punto de aplicación. Así, al decir que sobre un objeto se aplica una fuerza de 3 N, no poseemos toda la información, ya que habrá que indicar hacia dónde se dirige dicha fuerza.

Gráficamente, las magnitudes vectoriales se representan por una flecha, siendo la longitud de esta flecha proporcional al módulo de la magnitud, y su dirección y sentido los de la magnitud vectorial.

## **Vector ligado**

Cuando el origen del vector está fijado (por ejemplo, una fuerza que se aplica en un punto concreto y no otro) se dice que tenemos un **vector ligado**.

## **Vector Libre**

Si podemos cambiar el origen del vector sin que afecte al significado físico de éste (como ocurre, por ejemplo, con el peso de un objeto) se dice que tenemos un **vector libre**.

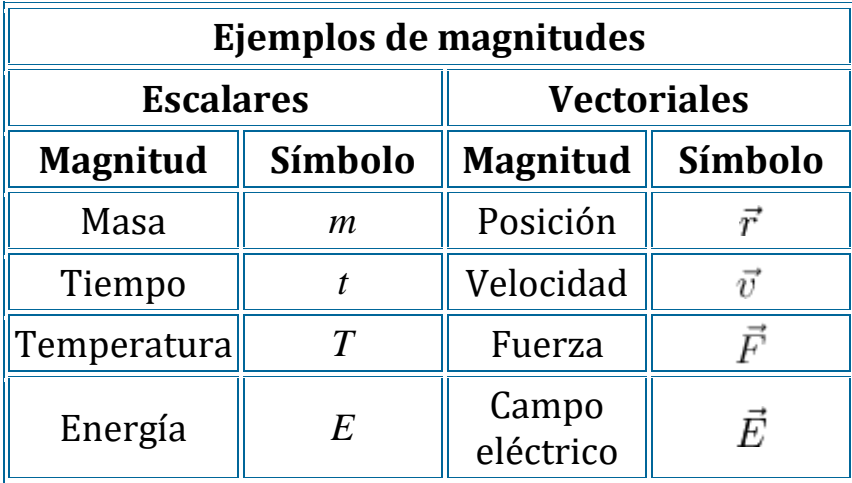

Obsérvese la diferencia en la notación entre magnitudes escalares y vectoriales. Por la condición de la homogeneidad que se comenta más abajo, es muy importante tener claro e

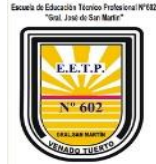

indicar qué magnitud es escalar y cuál vectorial. Por ello, adoptaremos el convenio de siempre escribir las magnitudes vectoriales con flecha (también es usual, especialmente en libros, el usar negrita)

$$
\vec{E} = \mathbf{E} \neq E
$$

Además de las magnitudes escalares y vectoriales, existen otros tipos de magnitudes "de orden superior", conocidas en general como magnitudes tensoriales.

Un ejemplo de magnitud tensorial son los "esfuerzos" en un sólido. Cuando se aplica una fuerza en una dirección resulta una deformación que puede ir en una dirección diferente. Por tanto necesitamos la información de la dirección y sentido de los dos, fuerza y deformación, por lo que no nos basta con una magnitud vectorial.

En este curso las magnitudes tensoriales aparecen muy raramente.

### **Principio de homogeneidad**

Una propiedad importante de las leyes físicas es que son homogéneas. Esto quiere decir que los dos miembros de una igualdad, o cada uno de los sumandos de una suma, deben ser del mismo tipo:

Una cantidad escalar será igual a otra cantidad escalar, por ejemplo

$$
\rho = \frac{M}{V}
$$

Una cantidad vectorial será igual a otra cantidad vectorial

$$
\vec{v} = \vec{\omega} \times \vec{r}
$$

 pero **nunca** una cantidad escalar será igual a una vectorial. Por ejemplo, el momento de una fuerza es una cantidad cuya unidad SI es 1 N·m, y la energía cinética es una magnitud cuya unidad es  $1$  I = 1 N·m, pero, aunque se midan en las mismas unidades, el momento de una fuerza nunca puede ser igual a la energía cinética, pues la primera es una magnitud vectorial y la segunda es una escalar

$$
\vec{r} \times \vec{F} \neq \frac{1}{2}mv^2
$$

La energía cinética sí podrá ser igual al módulo del momento de la fuerza, que es una cantidad escalar

$$
\vec{r}\times\vec{F}\Big|=\frac{1}{2}mv^2
$$

#### **Operaciones con magnitudes escalares**

Las magnitudes escalares se comportan como números reales y por tanto admiten las operaciones básicas entre números: suma y multiplicación (con sus respectivas inversas y combinaciones entre ellas).

## **Suma**

La suma de magnitudes escalares debe respetar el principio de homogeneidad dimensional, esto es, las magnitudes sumadas deben poseer las mismas dimensiones (no se puede sumar una distancia a un tiempo).

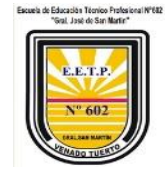

$$
M = m_1 + m_2 + \dots + m_n = \sum_{i=1}^{n} m_i
$$

La suma de magnitudes escalares posee las propiedades habituales: conmutativa, asociativa, elemento neutro y elemento simétrico.

#### **Producto**

En el producto de magnitudes escalares, el resultado tiene por dimensiones el producto de las dimensiones de los diferentes factores. Así, por ejemplo la densidad de masa

$$
\rho=\frac{m}{V}
$$

pose dimensiones

$$
[\rho] = \frac{[m]}{[V]} = \frac{M}{L^3} = M \cdot L^{-3}
$$

y se medirá en el SI en kg/m³.

El producto de magnitudes escalares también posee las propiedades habituales: conmutativa, asociativa, elemento neutro y elemento simétrico.

Además, conjuntamente poseen la propiedad distributiva, que permite sacar factor común o quitar paréntesis, según el caso

$$
\rho(V_1 + V_2) = \rho V_1 + \rho V_2
$$

#### **Operaciones con mag**

Las operaciones que pueden efectuarse entre magnitudes vectoriales entre sí y con magnitudes escalares, son más amplias y poseen propiedades específicas.

#### **Suma de vectores**

las magnitudes vectoriales pueden sumarse, siempre respetando el principio de homogeneidad dimensional (una fuerza puede sumarse con otra, pero no con una velocidad, por ejemplo).

$$
\vec{F}_T = \vec{F}_1 + \vec{F}_2
$$

Gráficamente, la suma de magnitudes vectoriales puede definirse de dos formas equivalentes:

- Colocándolos con el mismo origen: la suma vectorial será la diagonal del paralelogramo que definen (*regla del paralelogramo*).
- Colocando uno a continuación del otro y uniendo el origen del primero con el extremo del segundo (*regla del triángulo*).

#### Escuela de Educación Técnico Profesional Nº 602 www.eetp602.edu.ar

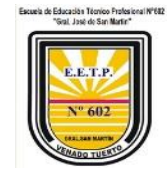

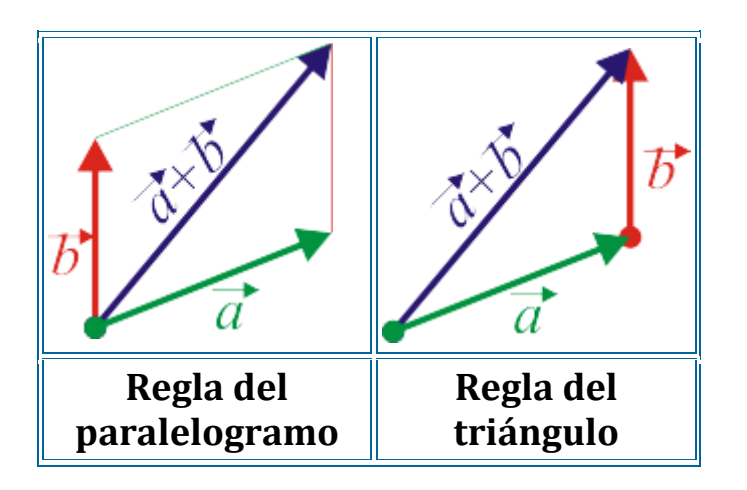

Esta suma así definida presenta las propiedades usuales de la suma: conmutativa, asociativa, elemento neutro y elemento simétrico.

La propiedad asociativa, junto con la regla del triángulo, permite sumar *n* vectores a base de formar una línea quebrada disponiendo los vectores en sucesión y uniendo el origen del primero con el extremo del último.

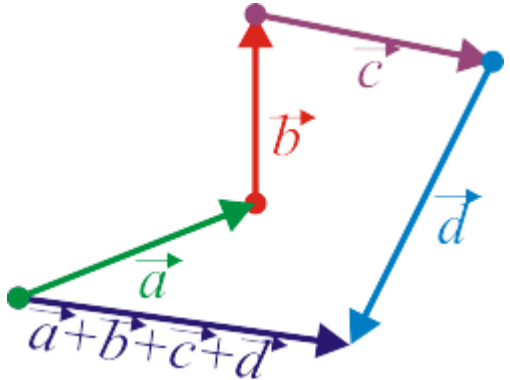

Para que dos vectores ligados se puedan sumar, deben poseer el mismo punto de aplicación. No tiene significado sumar, por ejemplo, el campo eléctrico en un punto con el campo eléctrico en otro. Sí lo tiene sumar dos campos eléctricos aplicados sobre el mismo punto. Cuando los puntos de aplicación coinciden, el punto de aplicación de la suma será el mismo que el de los sumandos.

#### **Producto por un escalar**

Las magnitudes vectoriales pueden multiplicarse por magnitudes escalares resultando una nueva cantidad vectorial. Así, por ejemplo, la fuerza sobre una carga puntual es proporcional al campo eléctrico en el que se encuentra

$$
\vec{F}=q\vec{E}
$$

El resultado es un vector, la fuerza, que tiene por módulo

$$
\left|\vec{F}\right|=\left|q\right|\left|\vec{E}\right|
$$

por dirección la misma del vector original, en este caso el campo eléctrico, y por sentido el mismo que el del vector si la magnitud escalar, la carga en este caso, es positiva y opuesto si es negativa.

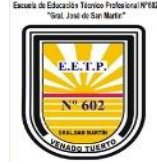

Las dimensiones del producto de un escalar por un vector son las del escalar multiplicadas por las del vector. Así, por ejemplo, de la segunda ley de Newton

$$
\vec{a} = \frac{1}{m}\vec{F} \qquad \Rightarrow \qquad [a] = \frac{[F]}{[m]} \qquad \Rightarrow \qquad 1\,\frac{\text{m}}{\text{s}^2} = 1\,\frac{\text{N}}{\text{kg}}
$$

#### **Vectores unitarios**

La multiplicación de un vector por un escalar, permite definir el vector unitario en una dirección dada

$$
\vec{T} = \frac{\vec{v}}{|\vec{v}|} \qquad \Rightarrow \qquad |\vec{T}| = 1
$$

Por tratarse de la división entre dos cantidades con las mismas dimensiones se deduce que los vectores unitarios son adimensionales.

#### **Producto escalar**

El producto escalar entre dos magnitudes vectoriales es una **magnitud escalar**, definida como el producto de sus módulos por el coseno del ángulo que forman, α. Así, para la potencia desarrollada sobre una partícula

$$
P = \vec{F} \cdot \vec{v} = \left| \vec{F} \right| \, \left| \vec{v} \right| \cos(\alpha)
$$

Obsérvese que el producto escalar se representa con un punto entre los dos vectores, mientras que el producto por un escalar no lo lleva (además de la presencia o ausencia de flechas que indican el carácter vectorial de las magnitudes).

El producto escalar da como resultado una cantidad positiva o negativa según el ángulo que formen los dos vectores. Es positivo si el ángulo es agudo, negativo si es obtuso, y nulo si los dos vectores son ortogonales.

$$
\vec{a} \perp \vec{b} \qquad \rightarrow \qquad \vec{a} \cdot \vec{b} = 0
$$

El producto escalar también se anula si alguno de los dos vectores es el vector nulo, por lo que se puede concluir

$$
\vec{a} \cdot \vec{b} = 0 \qquad \Leftrightarrow \qquad \begin{cases} \vec{a} = \vec{0} \\ 0 \\ \vec{b} = \vec{0} \\ 0 \\ \vec{a} \perp \vec{b} \end{cases}
$$

El producto escalar de un vector por sí mismo es igual a su módulo al cuadrado, ya que el coseno es igual a la unidad,

$$
\vec{v} \cdot \vec{v} = |\vec{v}|^2 \qquad \Rightarrow \qquad |\vec{v}| = \sqrt{\vec{v} \cdot \vec{v}}
$$

El producto escalar es conmutativo, pero NO es asociativo, ya que ni siquiera está definido el producto escalar de tres vectores.

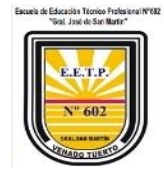

$$
(\vec{a} \cdot \vec{b}) \cdot \vec{c} = ?????
$$

En la desigualdad

$$
\left(\vec{a}\cdot\vec{b}\right)\vec{c}\neq\vec{a}\left(\vec{b}\cdot\vec{c}\right)
$$

tenemos en cada miembro el producto de un escalar (el producto escalar de dos vectores) por un vector. El resultado en el primer miembro es un vector que apunta en la dirección de  $\vec{c}$  y en el segundo en la de  $\vec{a}$ , que será diferente en general, por lo que los resultados no son coincidentes.

## **Proyección ortogonal**

El producto escalar se relaciona directamente con la proyección de un vector  $\vec{F}$  en la dirección de otro  $\vec{v}$  (*proyección ortogonal*).

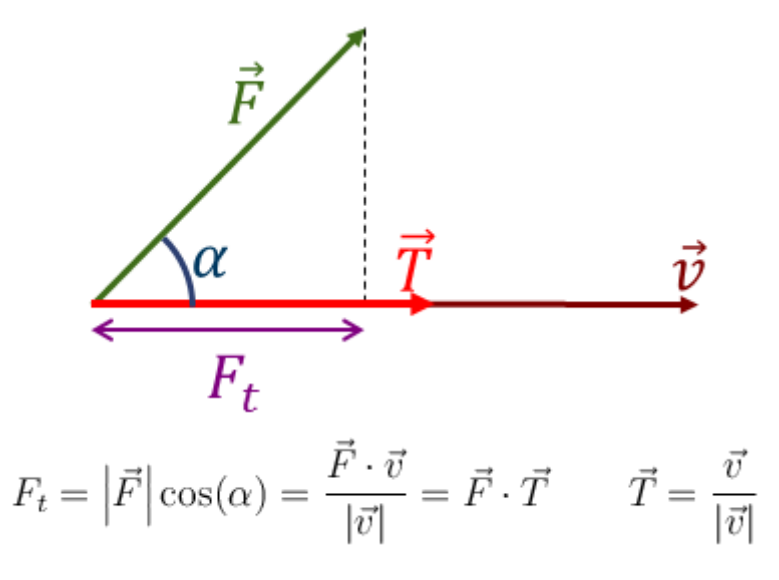

Esta proyección ortogonal es una cantidad escalar con signo (dependiendo del coseno del ángulo).

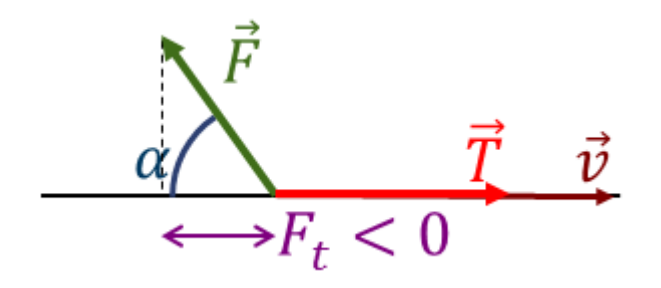

La proyección ortogonal sirve para dado un cierto vector  $\vec{v}$  y un cierto vector  $\vec{a}$ , descomponer éste como suma vectorial de una parte paralela y una parte perpendicular a aquél

$$
\vec{a} = \vec{a}_t + \vec{a}_n \qquad \qquad \vec{a}_t \parallel \vec{v} \qquad \vec{a}_n \perp \vec{v}
$$

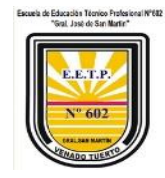

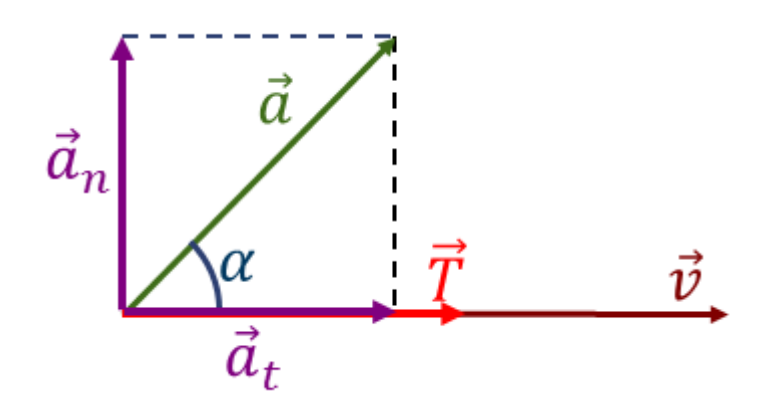

El vector paralelo  $\vec{a}_t$  es igual a la proyección ortogonal multiplicada por el unitario que nos da la dirección del vector

$$
\vec{a}_t = a_t \vec{T} = (\vec{a} \cdot \vec{T}) \vec{T} = \frac{(\vec{a} \cdot \vec{v}) \vec{v}}{|\vec{v}|^2}
$$

y una vez que tenemos éste, el cálculo de la parte normal es inmediato

$$
\vec{a}_n = \vec{a} - \vec{a}_t = \vec{a} - (\vec{a} \cdot \vec{T})\vec{T}
$$
\n**Producto vectorial**\n
$$
\vec{a} \times \vec{b}
$$
\n
$$
\vec{a}
$$

Dados dos magnitudes,  $\vec{r}$  y  $\vec{F}$ , que forman un ángulo θ, podemos construir una nueva magnitud como el **producto vectorial** de estas dos  $\vec{M} = \vec{r} \times \vec{F}$ . Esta magnitud es también vectorial, con las propiedades: **Módulo**

Es igual al producto de los módulos de los dos vectores por el valor absoluto del seno del ángulo que forman. Equivalentemente, es el área del paralelogramo que definen ambos vectores.

$$
\left|\vec{M}\right| = \left|\vec{r}\times\vec{F}\right| = \left|\vec{r}\right|\left|\vec{F}\right|\left|\text{sen}\left(\theta\right)\right|
$$

De aquí se deduce que las dimensiones del producto vectorial equivalen al producto de las dimensiones de los factores. Así, si  $\vec{r}$  es una posición y  $\vec{F}$  es una fuerza,  $\vec{M}$  tiene las dimensiones

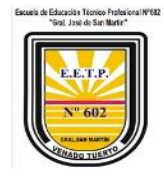

$$
[M]=[r][F]=L(MLT^{-2})=ML^2T^{-2}\,
$$

y en el SI se medirá en N·m.

### **Dirección**

la perpendicular al plano definido por los vectores  $\vec{r}$  y  $\vec{M}$ . **Sentido**

el dado por la *regla de la mano derecha*: si colocamos nuestra mano derecha de forma que los dedos sigan el sentido de giro desde el primer vector,  $\vec{r}$ , hacia el segundo vector,  $\vec{F}$ , por el camino más corto, entonces el pulgar extendido apunta

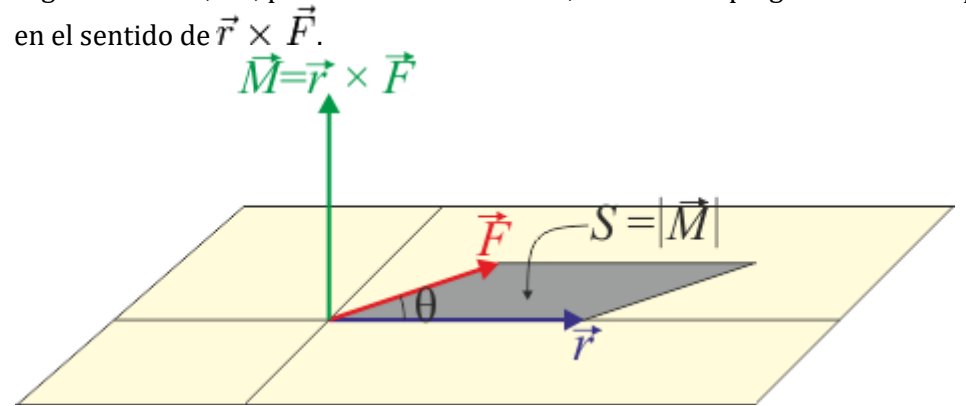

El producto vectorial posee dos importantes *no-propiedades*: **NO es asociativo**

$$
\vec{a} \times (\vec{b} \times \vec{c}) \neq (\vec{a} \times \vec{b}) \times \vec{c}
$$

 $\vec{r}\times\vec{F}\neq\vec{F}\times\vec{r}$ 

**NO es conmutativo**

En su lugar, el producto vectorial es anticonmutativo  $\vec{r} \times \vec{F} = -\vec{F} \times \vec{r}$ 

El producto vectorial se anula cuando alguno de los vectores es nulo o se trata de vectores paralelos

$$
\vec{a} \times \vec{b} = 0 \qquad \Rightarrow \qquad \begin{cases} \vec{a} = \vec{0} \\ 0 \\ \vec{b} = \vec{0} \\ 0 \\ \vec{a} \parallel \vec{b} \end{cases}
$$

El producto vectorial, además de para hallar áreas, es muy útil para determinar distancias.

## **Vector superficie**

El producto vectorial permite expresar el *vector superficie* correspondiente a figuras planas. Este vector se define como uno que tiene por módulo el área de la figura, por dirección la normal al plano en que se encuentra y un sentido que puede ir hacia un lado del plano o hacia el otro según el convenio que se elija.

Por tanto, para un paralelogramo definido por dos vectores, el vector superficie es el producto vectorial de ambos

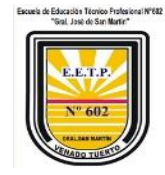

$$
\vec{S}=\vec{A}\times\vec{B}
$$

Si en vez de un paralelogramo tenemos un triángulo definido por esos dos vectores, el vector superficie será la mitad del anterior

$$
\vec{S}=\frac{1}{2}\vec{A}\times\vec{B}
$$

#### **Doble producto vectorial**

Tres vectores se pueden multiplicar sucesivamente de forma vectorial, obteniéndose el *doble producto vectorial*, cuya expresión puede demostrarse que es equivalente a<br> $\vec{A} \times (\vec{B} \times \vec{C}) = (\vec{A} \cdot \vec{C})\vec{B} - (\vec{A} \cdot \vec{B})\vec{C}$ 

Obsérvese que el resultado del doble producto vectorial contiene un término en la dirección de  $\vec{B}$  y otro en la dirección de  $\vec{C}$  . Se encuentra contenido por tanto en el plano definido por estos dos vectores.

Si agrupamos de otra forma los vectores obtenemos la relación similar, pero no idéntica

$$
\left(\vec{A}\times\vec{B}\right)\times\vec{C}=(\vec{A}\cdot\vec{C})\vec{B}-(\vec{C}\cdot\vec{B})\vec{A}
$$

Restando estas dos ecuaciones y operando con las propiedades del producto vectorial se llega a la identidad de Jacobi

 $\vec{A} \times (\vec{B} \times \vec{C}) + \vec{B} \times (\vec{C} \times \vec{A}) + \vec{C} \times (\vec{A} \times \vec{B}) = \vec{0}$ 

### **Producto mixto**

Dados tres vectores se define su producto mixto como la operación

$$
V = \vec{A} \cdot (\vec{B} \times \vec{C})
$$

Dado que

$$
\vec{S} = \vec{B} \times \vec{C}
$$

es el vector superficie correspondiente al paralelogramo definido por  $\vec{B}$  y  $\vec{C}$  , que tiene por módulo el área de dicho paralelogramo y por dirección la ortogonal a ambos, resulta que

$$
V = \vec{A} \cdot \vec{S} = |\vec{A}| |\vec{S}| \cos(\alpha) = |\vec{S}| h
$$

siendo

$$
h = |\vec{A}| \cos(\alpha)
$$

la altura del paralelepípedo definido por  $\vec{A}$ ,  $\vec{B}$  y  $\vec{C}$  . Por tanto el producto mixto nos da el volumen de dicho paralelepípedo, con un signo que depende de como estén orientados los tres vectores.

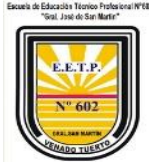

De aquí se deduce que tres vectores son coplanarios cuando su producto mixto es cero (ya que al aplastar el paralelepípedo su volumen se anula).

El producto mixto cumple la propiedad

$$
\vec{A} \cdot (\vec{B} \times \vec{C}) = (\vec{A} \times \vec{B}) \cdot \vec{C}
$$

es decir se pueden intercambiar los paréntesis, como en la propiedad asociativa, siempre que al mismo tiempo se intercambien los signos de producto escalar y vectorial.

## **Resumen( ejemplos)**

Tenemos entonces tres tipos de productos que hay que distinguir:

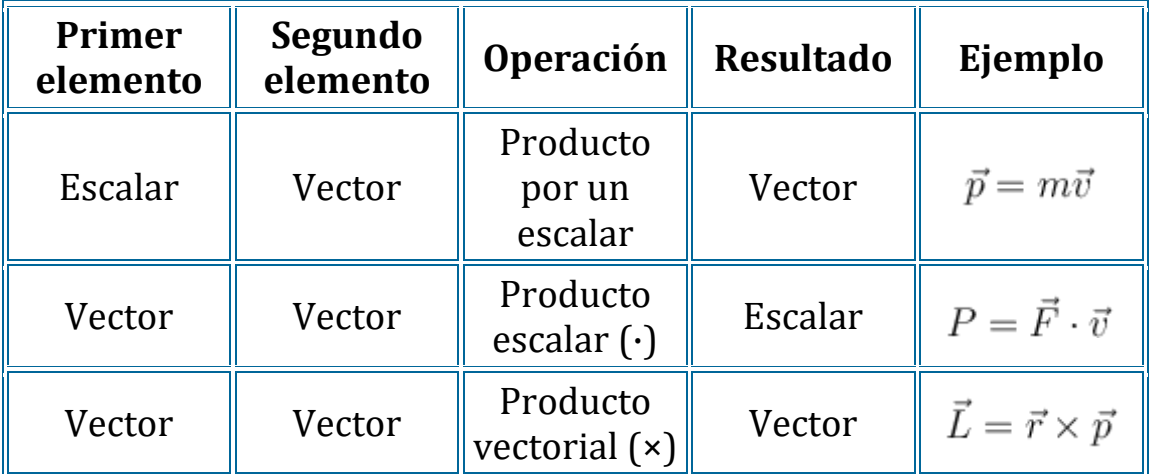

## **Descomposición de un vector**

En física, es muy frecuente que sea necesario descomponer un vector en suma de dos vectores ortogonales. Así por ejemplo, la aceleración se descompone en tangencial y normal, y el peso de un objeto en un plano inclinado se separa en una componente paralela al plano y una ortogonal a él. Es fácil ver que esta descomposición es única.

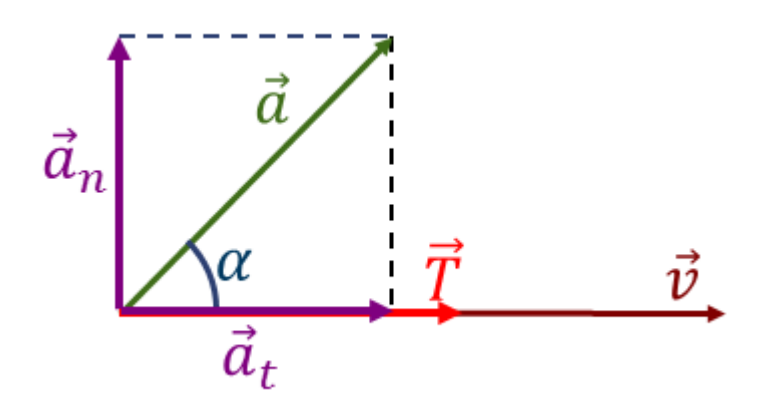

Con ayuda del doble producto vectorial podemos dar una forma alternativa para la descomposición de un vector en una parte ortogonal y una paralela a otro. Aplicando la expresión al caso en que

$$
\vec{A} = \vec{C} = \vec{v} \qquad \qquad \vec{B} = \vec{a}
$$

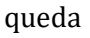

$$
(\vec{v}\times\vec{a})\times\vec{v}=(\vec{v}\cdot\vec{v})\vec{a}-(\vec{v}\cdot\vec{a})\vec{v}
$$

Despejando de aquí

$$
\vec{a} = \frac{(\vec{v} \cdot \vec{a})\vec{v}}{|\vec{v}|^2} + \frac{(\vec{v} \times \vec{a}) \times \vec{v}}{|\vec{v}|^2}
$$

El primer término es el paralelo a  $\vec{v}$ , mientras que el segundo es ortogonal, por lo que la descomposición de  $\vec{a}$  es

$$
\vec{a}_t = \frac{(\vec{v} \cdot \vec{a})\vec{v}}{|\vec{v}|^2} \qquad \vec{a}_n = \frac{(\vec{v} \times \vec{a}) \times \vec{v}}{|\vec{v}|^2}
$$

Aunque hemos empleado los símbolos de la velocidad y la aceleración, el proceso es obviamente el mismo para cualquier otra descomposición análoga.

## <span id="page-12-0"></span>Revisión

Teniendo en cuenta las magnitudes escalares y vectoriales, nos enfocaremos en las magnitudes vectoriales y teniendo los conceptos de fuerzas, Fuerzas equilibrantes, podemos resolver cualquier sistema de fuerzas en equilibrio.

## <span id="page-12-1"></span>Resolver los siguientes ejercicios:

Calcular la fuerza resultante de los siguientes sistemas de fuerza por el método grafico del paralelogramo: ( tener en cuenta escala a adoptar).

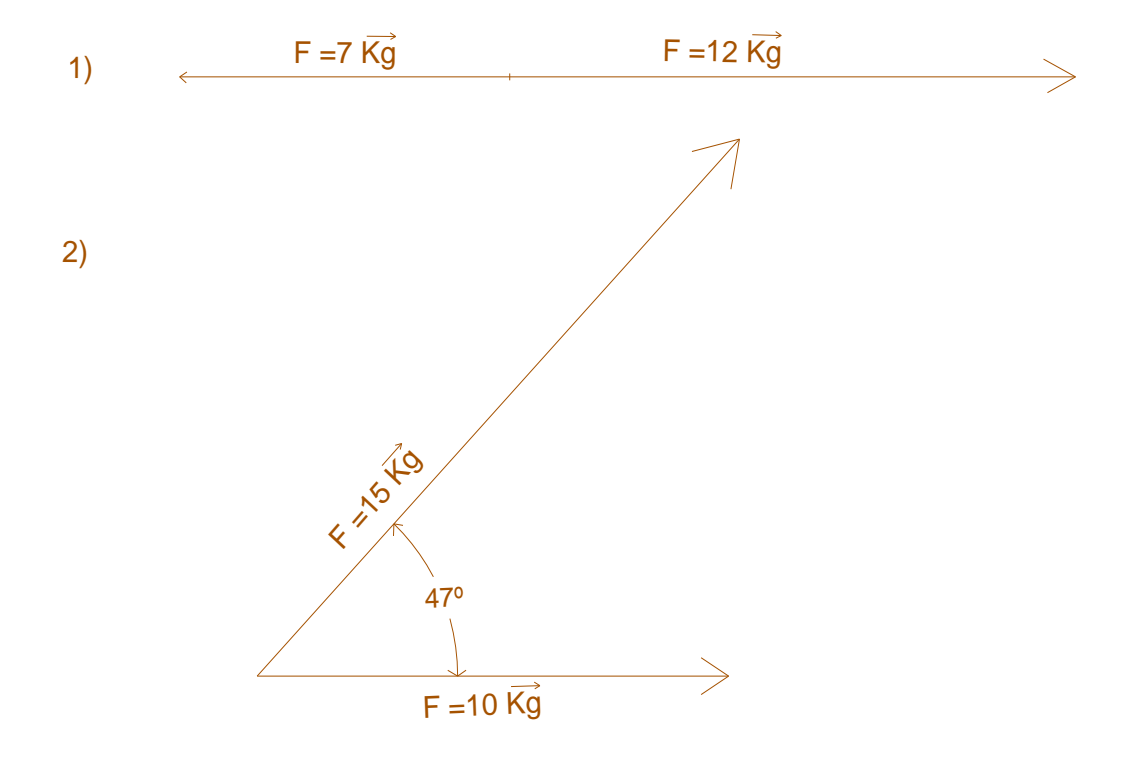

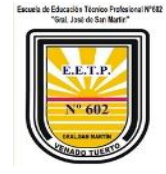

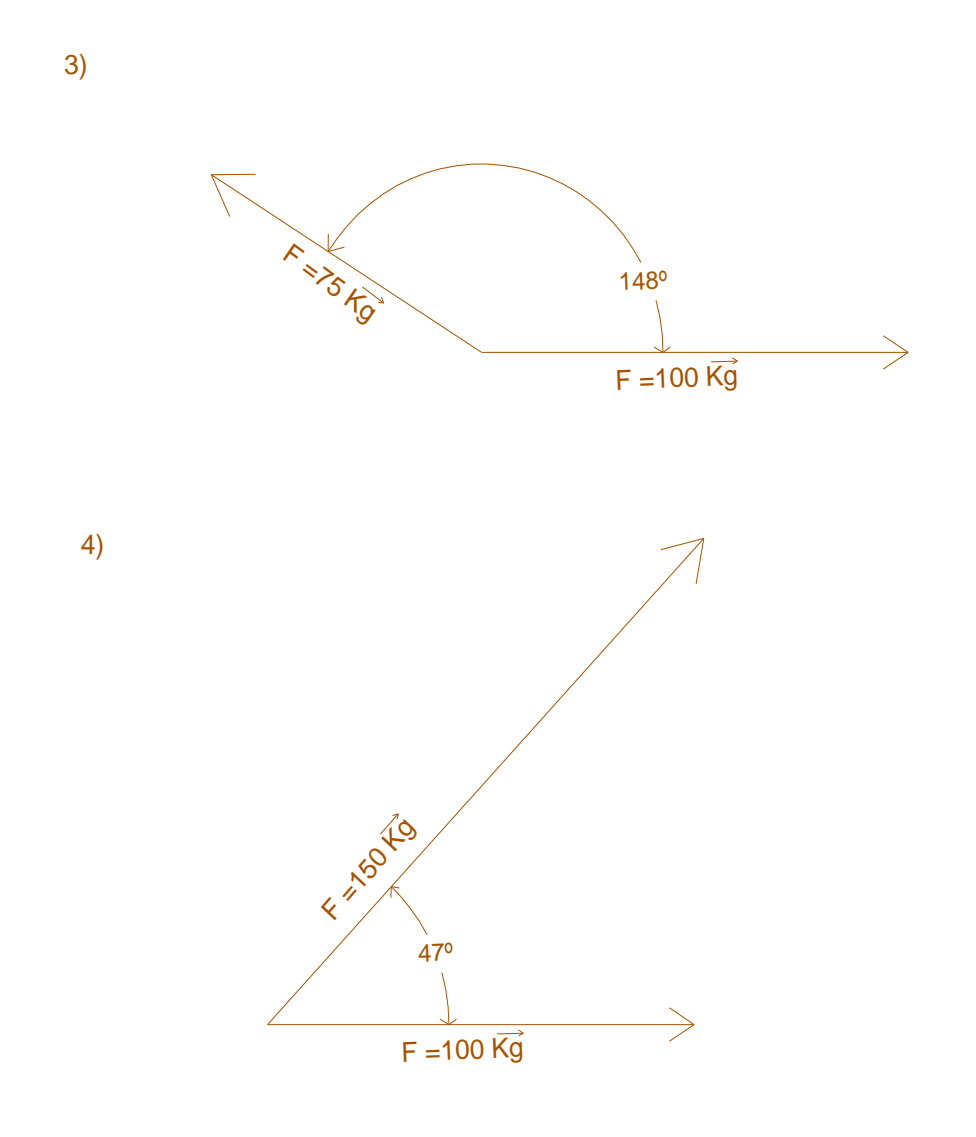